# **blaze aposta download**

- 1. blaze aposta download
- 2. blaze aposta download :greenbets telegram
- 3. blaze aposta download :pix bet casa de aposta

## **blaze aposta download**

Resumo:

**blaze aposta download : Sinta a emoção do esporte em mka.arq.br! Inscreva-se agora e ganhe um bônus para apostar nos seus times favoritos!** 

contente:

Classificação4,6(13.281)·Gratuito·AndroidSign up now and get the choice of two incredible New Customer Offers, the First Bet Safety Net or Bet R\$5 & Get R\$150 in Bonus Bets. Deposit required.

Classificação4,6(13.281)·Gratuito·Android

Sign up now and get the choice of two incredible New Customer Offers, the First Bet Safety Net or Bet R\$5 & Get R\$150 in Bonus Bets. Deposit required.

há 3 dias·O bet365 app facilita a vida de quem deseja curtir as apostas esportivas. Portanto, veja aqui como fazer o download do aplicativo bet365.

O aplicativo bet365 é uma maneira prática de ter os recursos da casa no celular com sistema operacional Android, como apostas esportivas e jogos de cassino. Já ...

## **blaze aposta download**

#### **blaze aposta download**

As apostas esportivas online estão cada vez mais populares no Brasil. Com a chegada de novas casas de apostas, os usuários têm mais opções para escolher e apostar em blaze aposta download seus esportes favoritos.

Uma das casas de apostas que tem se destacado no mercado brasileiro é a Monte Carlo. A empresa oferece uma ampla gama de opções de apostas, incluindo futebol, basquete, tênis e vôlei. Além disso, a Monte Carlo também oferece bônus e promoções para novos usuários.

Para fazer uma aposta online na Monte Carlo, é necessário criar uma conta no site da empresa. Após criar a conta, o usuário pode depositar dinheiro e começar a apostar.

As apostas esportivas online são uma forma legal de entretenimento. No entanto, é importante apostar com responsabilidade e dentro de seus limites.

#### **Como apostar em blaze aposta download futebol online na Monte Carlo**

Para apostar em blaze aposta download futebol online na Monte Carlo, siga os seguintes passos:

- 1. Acesse o site da Monte Carlo e crie uma conta;
- 2. Deposite dinheiro em blaze aposta download blaze aposta download conta;
- 3. Escolha o jogo de futebol em blaze aposta download que deseja apostar;
- 4. Selecione o tipo de aposta que deseja fazer;
- 5. Informe o valor da aposta;
- 6. Confirme a aposta.

Após confirmar a aposta, basta aguardar o resultado do jogo. Se a blaze aposta download aposta

for vencedora, você receberá o valor da aposta multiplicado pela odd da aposta.

#### **Dicas para apostar em blaze aposta download futebol online**

Para aumentar suas chances de ganhar nas apostas em blaze aposta download futebol online, siga as seguintes dicas:

- Estude as equipes e os jogadores envolvidos no jogo;
- Analise as estatísticas das equipes e dos jogadores;
- Acompanhe as notícias sobre o futebol;
- Não aposte mais do que você pode perder;
- Aposte com responsabilidade.

As apostas esportivas online podem ser divertidas e lucrativas. No entanto, é importante apostar com responsabilidade e dentro de seus limites.

#### **Perguntas frequentes sobre apostas em blaze aposta download futebol online**

Como faço para criar uma conta na Monte Carlo?

Para criar uma conta na Monte Carlo, acesse o site da empresa e clique em blaze aposta download "Criar Conta". Em seguida, preencha o formulário de cadastro com seus dados pessoais.

Como faço para depositar dinheiro na minha conta da Monte Carlo?

Para depositar dinheiro na blaze aposta download conta da Monte Carlo, acesse o site da empresa e clique em blaze aposta download "Depositar". Em seguida, selecione o método de depósito desejado e informe o valor do depósito.

Quais são os tipos de apostas disponíveis na Monte Carlo?

A Monte Carlo oferece uma ampla gama de tipos de apostas, incluindo apostas simples, apostas múltiplas, apostas de sistema e apostas de longo prazo.

Como faço para fazer uma aposta na Monte Carlo?

Para fazer uma aposta na Monte Carlo, acesse o site da empresa e selecione o jogo de futebol em blaze aposta download que deseja apostar. Em seguida, selecione o tipo de aposta que deseja fazer e informe o valor da aposta.

Como faço para receber o valor da minha aposta vencedora?

Para receber o valor da blaze aposta download aposta vencedora, acesse o site da Monte Carlo e clique em blaze aposta download "Saque". Em seguida, selecione o método de saque desejado e informe o valor do saque.

### **blaze aposta download :greenbets telegram**

A Superbet uma das plataformas que encontramos cassinos com bnus sem depsito. Entre as recompensas h giros extras, apostas extras e o Jackpot especial para clientes j cadastrados. Alm disso, h uma oferta de boas-vindas no cassino da Superbet.

Atualmente, a Betfair possui um dos melhores bnus de cadastro para novos jogadores brasileiros, oferecendo at R\$300 para apostas em blaze aposta download diversos esportes, e at R\$1.200 para jogos de cassino online.

## **blaze aposta download :pix bet casa de aposta**

## **Xi Jinping afirma que a China está disponível para implementar "cinco quadros de cooperação" com estados árabes**

O presidente chinês, Xi Jinping, afirmou na quinta-feira que a China está a postos para trabalhar com o lado árabe, com vista a implementar as "cinco quadros de cooperação", rumo à construção de uma comunidade sino-árabe de futuro compartilhado.

Xi fez as observações ao proferir um discurso na cerimônia de abertura da 10ª conferência ministerial do Fórum de Cooperação China-Estados Árabes.

Na primeira Cimeira China-Estados Árabes blaze aposta download Riade, Arábia Saudita, blaze aposta download Dezembro de 2024, Xi apresentou as "oito grandes iniciativas de cooperação" para a cooperação prática.

Desde então, foram alcançados resultados antecipados blaze aposta download todas as "oito principais iniciativas de cooperação", disse Xi, acrescentando que, no futuro, a China está pronta para trabalhar com o lado árabe para implementar os "cinco quadros de cooperação".

Os cinco quadros consistem num quadro mais dinâmico para a inovação, um quadro alargado para a cooperação financeira e de investimento, um quadro mais multifacetado para a cooperação energética, um quadro mais equilibrado para os laços económicos e comerciais mutuamente benéficos e um quadro mais amplo para relações interpessoais.

#### **Quadro de Cooperação Descrição**

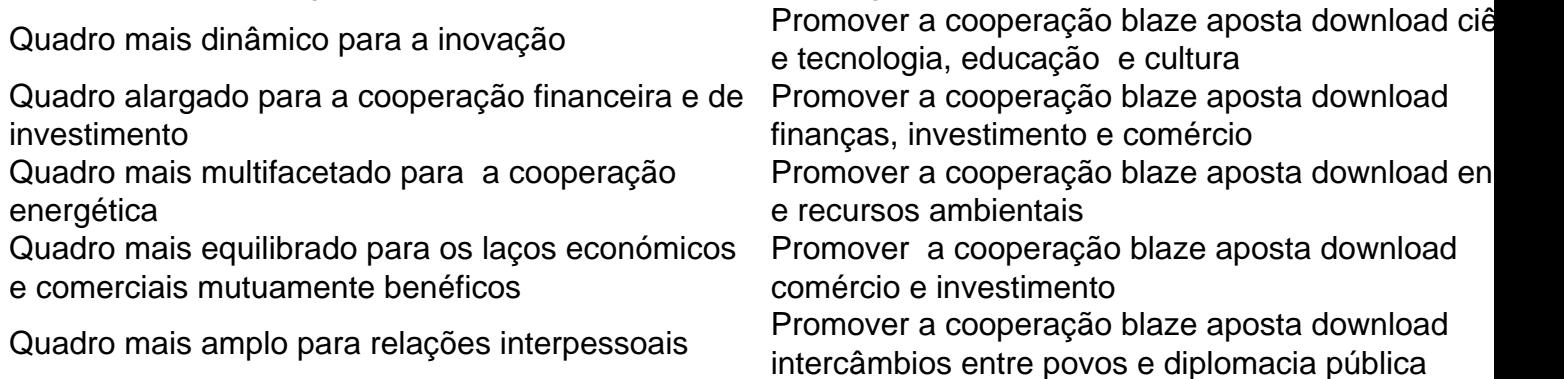

## **0 comentários**

Author: mka.arq.br Subject: blaze aposta download Keywords: blaze aposta download Update: 2024/7/10 22:34:55